# **UNIVERSIDAD SAN PEDRO FACULTAD DE EDUCACIÓN Y HUMANIDADES ESCUELA PROFESIONAL DE EDUCACIÓN INICIAL**

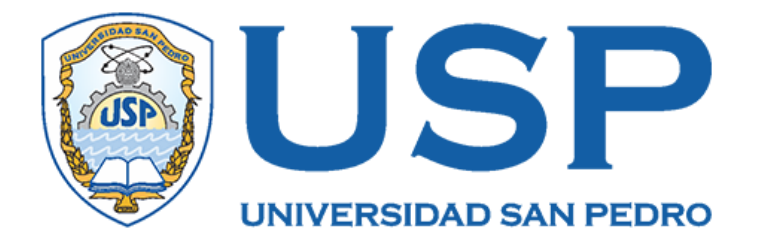

## **Tux Paint en la creatividad en comunicación en niños de la I.E. Mi Mundo Feliz, Nuevo Chimbote - 2016**

Tesis para obtener el Título Profesional de Licenciado en Educación Inicial

**Autor:**  Carol Angélica Plaza Baigorria

**Asesor:**

Yolanda Albites Deceno

Chimbote – Perú 2018

## **ÍNDICE**

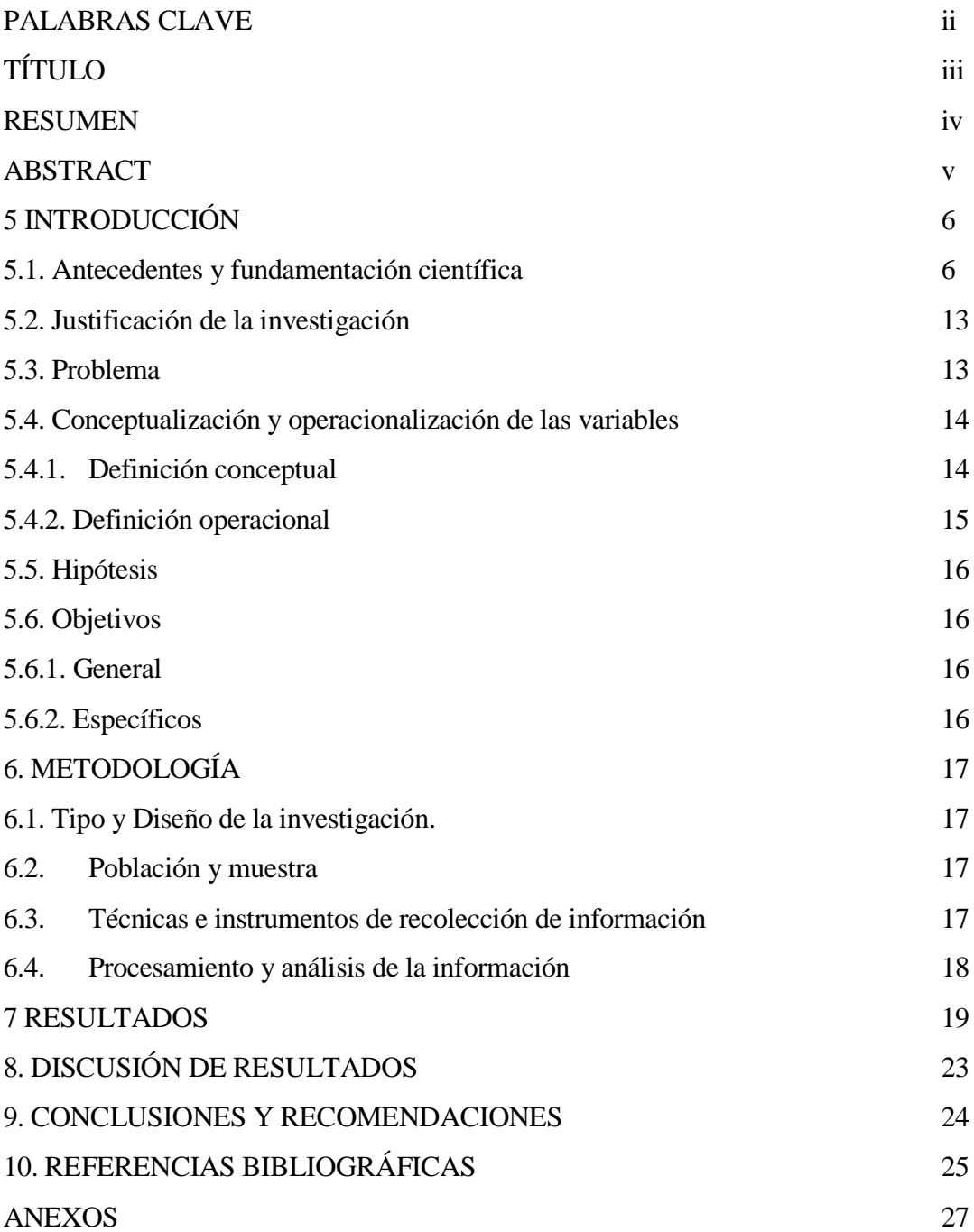

### **1.- Palabras clave**

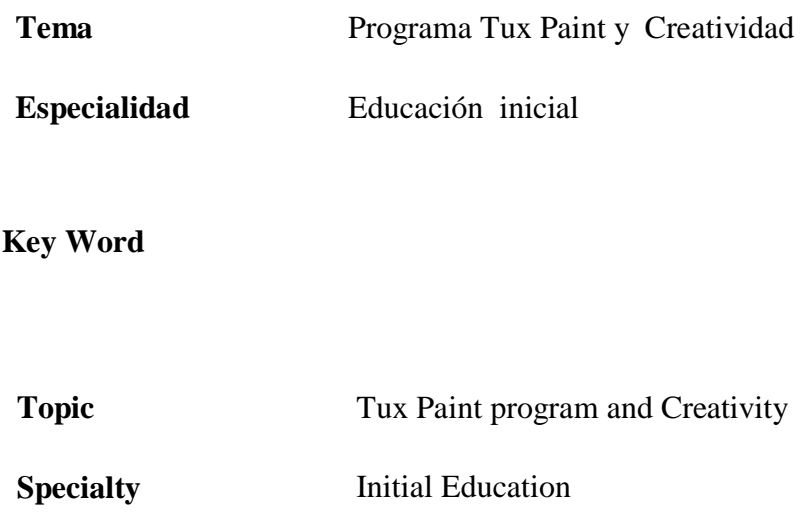

### **LÍNEA DE INVESTIGACIÓN**

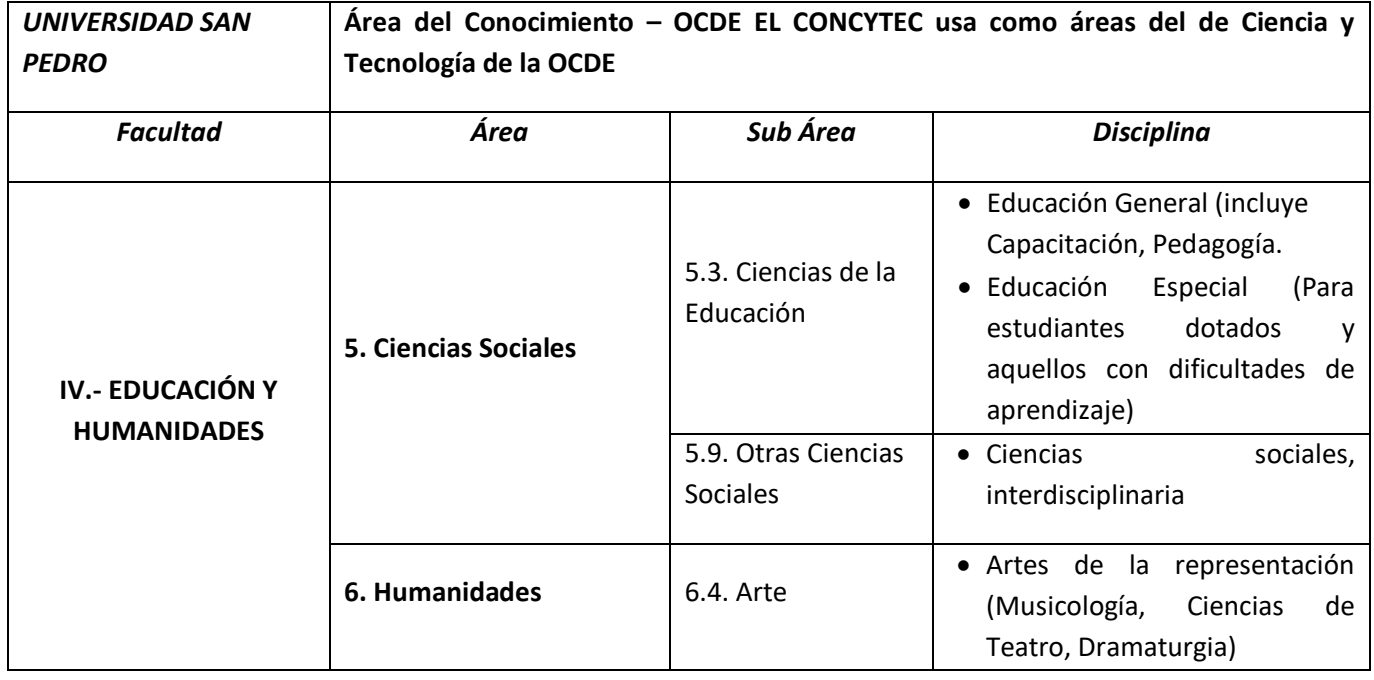

## **2. TÍTULO**

**Tux Paint en la creatividad en comunicación en niños de la I.E. Mi Mundo Feliz, Nuevo Chimbote - 2016**

**Tux Paint in creativity in communication in children of the I.E. My Happy World, New Chimbote - 2016**

### **3.- RESUMEN**

El estudio de la aplicación del Programa Tux Paint en el desarrollo de la creatividad del área de comunicación en los niños de 4 años de la institución educativa Mi Mundo Feliz Nuevo. Chimbote 2016, tuvo como propósito el determinar cómo influye el Programa Tux Paint en la creatividad del área de comunicación en los niños de 4 años. Este presente trabajo es una investigación de tipo pre experimental, trabajado con una población de 12 niños. Se llegó a la conclusión final en la cual se demuestra que el Programa Tux Paint sí influye de manera significativa en el desarrollo de la creatividad en el área de comunicación en los niños de 4 años de la Institución Educativa Mi Mundo Feliz, Nuevo. Chimbote 2016; se asume que la presente investigación favorecerá para mejorar el desarrollo de la creatividad en el área de comunicación en posteriores investigaciones.

### **4. - ABSTRACT**

The study of the application of the Tux Paint Program in the development of the creativity of the communication area in the children of 4 years of the educational institution My Happy New World. Chimbote 2016, has the purpose of determining how the Tux Paint Program influences the creativity of the communication area in children of 4 years. The final conclusion is reached in which it is demonstrated that The Tux Paint Program significantly influences the development of creativity in the area of communication in children of 4 years of the Educational Institution My Happy World, New. Chimbote 2016.

### **5. - INTRODUCCIÓN**

### **5.1 Antecedentes y fundamentación científica**

### **5.1.1 Antecedentes**

En la indagación bibliográfica efectuada, se ha encontrado estudios referentes al tema de la presente investigación. Respecto al estudio de la creatividad en los niños de 0 a 6 años, Rodríguez (2009), en su trabajo de investigación "Práctica educativa y creatividad en educación infantil" concluye que es importante: la práctica educativa, la creatividad de los docentes y la huella creativa en el desarrollo y potencializarían de la creatividad en el alumnado de 5 y 6 años de educación infantil.

En otro estudio Soto (2013) en su investigación titulada "Diseño y aplicación de un programa de creatividad para el desarrollo del pensamiento divergente en el segundo ciclo de educación infantil" concluyó que todos los niños son creativos, pero dicha habilidad hay que trabajarla para que forme parte del día a día de las personas y en todos los aspectos de la misma. Al ser la creatividad una de las características propiamente humana, la etapa infantil es el mejor momento para aplicar un programa de creatividad. Al aplicar un programa de creatividad en etapa infantil, el mismo ayuda la temprana identificación de niños con altas capacidades, los niños con altas capacidades obtendrán mayor provecho del mismo.

En la investigación realizada por Swift (2015) "Desarrollo de la creatividad en el aula a través de un proyecto artístico multidisciplinar" concluye que la creatividad es una cualidad que puede desarrollarse y que su estímulo en edades tempranas favorece el desarrollo del pensamiento divergente, la flexibilidad y la toma de decisiones. Los beneficios obtenidos de dicho mejoran también la confianza en uno mismo, la libre expresión, la capacidad de resolver problemas y la autoestima, siendo esta última característica fundamental porque retroalimenta la creatividad y la motivación, ambas asociadas con la autorrealización. Cuando se estimula la creatividad de un niño, éste ve fortalecida su personalidad, lo que le permite adaptarse a cambios y diversas situaciones que puedan presentarse en su vida.

Con respecto al estudio de las Tics como programas informáticos, Galindo (2014), en su trabajo de investigación "Las tics en el proceso enseñanza – aprendizaje y la informática para los grados sextos de la institución educativa Soacha para Vivir Mejor", cuyo objetivo fue demostrar la influencia y efectividad de las Tic como estrategia de la

enseñanza – aprendizaje y la informática, para ello se les hizo a los profesores 6 encuestas, dando como resultado el grado de influencia y efectividad de las tics en el aprendizaje de los educandos y que se pueden aprovechar para que sirvan de apoyo a los profesores en los procesos de enseñanza, innovando de esta manera la forma de enseñar y aprender.

Así mismo, Ponce M. en su investigación "El uso de las tics como herramienta pedagógica para estimular el proceso de enseñanza aprendizaje dirigido a los niños y niñas de 4 años del centro de educación inicial "Rafael Suárez", de la ciudad de Ibarra, año lectivo 2014" concluye que los niños/as con el uso de las Tics aumenta sus destrezas y habilidades, mejora su desarrollo cognitivo, eleva su autoestima, su lenguaje y su creatividad es indispensable al momento que se encuentran al frente de un computador.

### **5.1.2 Fundamentación científica**

#### **5.1.2.1 La creatividad en el área de Comunicación**

#### **5.1.2.1.1 Creatividad en la niñez**

Siguiendo a Rodríguez (2009) afirma que dentro del comportamiento creativo del niño, este puede experimentar actitudes creativas y realizaciones creativas, presentándosenos en forma de asombro, interrogación y duda.

Así mismo comenta que las manifestaciones creativas de los niños pueden verse reflejadas en actividades como el juego, el habla y el pensamiento; el niño manifiesta toda su creatividad cuando manifiesta sus ideas con personas mayores o con niños de su propia edad, cuando juegan, en sus propio juego demuestran muchas destrezas que nos llevan a concluir que el niño se está desarrollando como un ser creativo.

El autor llega a la conclusión que en todo el proceso creativo que el niño va produciendo se van a poder observar muchas características tales como la fluidez,

originalidad y elaboración con todo tipo de material, y así mismo estas características concentradas en el niño le permitirán tener muchas respuestas y variadas soluciones a los problemas o situaciones de su vida diaria.

### **5.1.2.1.2 Características del niño creativo**

Según Azzerboni (2005) nos plantea las siguientes características de la creatividad del niño:

Fluidez: es la capacidad que el niño tiene para poder recuperar los saberes previos, en esta capacidad se va a ver reflejada la memoria y el de saber recuperar la información ya aprendida.

Flexibilidad: es cuando el niño tiene la capacidad de poder transformar la información y se vincula con la posibilidad de transformar las informaciones de manera ingeniosa y usarla de una manera diferente para crear nuevas cosas.

Elaboración: es la capacidad que uno tiene cuando conecta sus ideas de los conocimientos anteriores con los adquiridos.

### **5.1.2.1.3 Estrategias de utilización del docente**

Romero C. (2006) da a conocer las siguientes estrategias que debe utilizar el docente para potenciar la creatividad en el niño y la niña de educación inicial:

Humor: Fomentar la risa, la diversión, la alegría y las bromas.

Juego: Crear un ambiente adecuado que predisponga al juego.

Relajación: Enseñar a relajar los músculos, enseñar a percibir las sensaciones del propio cuerpo, enseñar a inspirar profundamente.

Trabajo en equipo: Desarrollar actitudes de respeto, comprensión y participación.

Audición creativa: Enseñar a generar ideas escuchando.

Búsqueda: Buscar cosas que han sido hechas antes, investigar sobre el estado actual de las cosas.

Escritura creativa: Enseñar la habilidad de comunicar ideas mediante la escritura.

Lectura creativa: Enseñar a desarrollar la habilidad mental para usar la información de lo que se lee, enseñar a generar ideas a través de la lectura.

Interdisciplinaridad: Globalizar la enseñanza en torno a las necesidades de los alumnos.

Preguntas provocativas: Formular preguntas sorprendentes e incitantes.

Visualización: Enseñar a expresar ideas en imágenes, enseñar a ilustrar experiencias, pensamientos, sentimientos.

### **5.1.2.1.4 Estimulación para la Creatividad**

Según Rogers, C. (2008) se estimula a contar lo que se ve, lo que se piensa, lo que se imagina.

A los niños se les debe de generar la confianza para que puedan describir sus sentimientos, opiniones y experiencias, se debe estimular a que observen todo lo que encuentran a su alrededor y cada vez que tengan una opinión felicitarlos, valorar lo que están transmitiendo.

Se debe evitar hacer comparación entre los niños y niñas, así como darles la libertad que necesitan para utilizar sus sentidos y poder experimentar con ellos haciendo comparaciones entre elementos, acciones o situaciones observadas.

Cuando los niños interactúan generan muchas nuevas experiencias en las cuales abordan problemas o un conjunto de supuestos interpretando con sus propias palabras lo cotidiano.

#### **5.1.2.1.5 La creatividad como estrategia de comunicación**

Según Ojeda, E. (2010) nos da a entender que la creatividad es una capacidad que todos tenemos para producir nuevas y útiles ideas, lo que diferencia es la cantidad y la calidad de nuestros pensamientos.

A través de la expresión creativa el ser humano se comunica, por tal motivo es considerada una herramienta comunicativa, con intención de ser compartida, generando sensaciones y emociones. El sentido comunicativo de la creatividad es la interacción del creador y el espectador, entre la fuente y el receptor.

### **5.1.2.1.6 Desarrollo de la comprensión de textos**

Según el Ministerio de Educación (2013)

Los niños al observar imágenes van construyendo. Después van construyendo sus propias preguntas con imágenes o figuras relacionadas.

Uno de los objetivos muy importantes que se debe lograr con los niños es lograr que ellos disfruten la lectura en su contacto con los libros e imágenes.

Cuando a los niños se les dan diferentes oportunidades para que intervengan como verdaderos lectores desde la Educación Inicial irán aprendiendo por sí mismos. Los niños deben tener oportunidades para leer a otros, explorar o leer por sí mismos en situaciones reales, así podrán ir comprendiendo diferentes tipos de textos escritos, en diferentes situaciones.

### **5.1.2.1.7 Expresión plástica**

Según Rollano D. (2004) manifiesta que el niño dibuja para divertirse. El dibujo es para él un juego más, una forma para entender las cosas que lo rodean. Cuando el niño crea, el niño considera el dibujo como un juego, en donde expresa toda su personalidad y afirmación de su yo. El niño a través del dibujo u otra actividad artística aprende a gustar de su propio trabajo y el ambiente que lo rodea.

#### **5.1.2.2 Programa Tux Paint**

#### **5.1.2.2.1 Definición del Programa Tux Paint**

Perez C. (2010) afirma que la utilización del Programa Tux Paint ayuda al niño a crear diversas producciones con la utilización de sus variadas herramientas.

En este programa el niño puede garabatear, borrar, colorear y entre otras cosas más.

Entre sus numerosas herramientas se encuentran las de: pintar, sellos, la goma de borrar, añadir textos, imprimir, y las opciones de guardar y abrir, pinceles de formas, etc.

El personaje representativo del programa es el pingüino, el cual sirve para guiar en la selección de herramientas, explicando su utilidad; acompañado por sonidos onomatopéyicos que ayuda al desarrollo de la creatividad.

### **5.1.2.2.2 Pantalla principal**

Está dividida en secciones. Al inicio, muestra una pantalla central a modo de lienzo en blanco sobre el cual se trabajará. Puede ser modificado el color por medio de plantillas prediseñadas. Sobre el margen izquierdo se visualizan las herramientas en sectores y a la derecha las variaciones que podemos darles a cada una.

### **5.1.2.2.3 Herramientas básicas**

El autor Perez C. (2010) nos plantea una serie de herramientas básicas para poder hacer más fácil nuestro trabajo ya sea en una hoja en blanco o en una hoja con un dibujo ya asignado entre estas herramientas podemos encontrar las siguientes: pintado y dibujado, línea, texto, borrado, recuperación de archivos.

#### **5.1.2.2.4 Pantalla Principal**

La pantalla principal contiene variadas herramientas, en la parte izquierda se encuentra la Barra de herramientas (controles de dibujo y edición), en la parte central encontramos la Tela de Dibujo (hoja donde se dibuja), a la derecha está el selector (sellos, pinceles), en la parte inferior se encuentra disponible la paleta de colores y finalmente en el extremo inferior se encuentra el área de ayuda, el pingüino de Linux, el cual da sugerencias y otras informaciones al dibujar.

#### **5.1.2.2.5 Herramientas Disponibles**

#### **Herramientas de Dibujo**

Las herramientas de dibujo son las siguientes: herramienta de Pintar, permite dibujar usando pinceles y colores; Sellos, permite estampar imágenes con sellos coloreados o teñidos, achicados o agrandados; Líneas, permiten dibujar líneas usando pinceles y colores; Figuras, permite crear figuras simples rellenándolas de color; Texto, se puede escoger el tipo de letra y el color para empezar a escribir; herramientas Mágicas, son un conjunto de herramientas especiales, pueden ser tales como chispas, arcoíris, espejar, invertir, desenfocar, bloques, negativo, desvanecer, tiza, gotear, grueso, fino, rellenar, goma de borrar

### **Otros Controles**

Estos son otros controles que nos ofrece el programa Tux Paint y Pérez C. (2010) nos recalca que debemos de tener en cuenta: Deshacer, esta herramienta deshará la última acción que se hizo en el dibujo; Rehacer, rehará la acción anteriormente realizada, la herramienta Nuevo, comenzará una nueva hoja o un nuevo dibujo; Abrir, mostrará una lista de imágenes anteriormente guardadas; Plantillas, son como las páginas de un libro para colorear; y al presionar la herramienta Guardar, creará un nuevo archivo.

### **5.1.2.2.6 Características**

Según Pérez C. (2010) el Programa Tux Paint es muy útil y presenta variadas características; este programa es muy sencillo de manejar y divertido ya que no solo es una herramienta de dibujo general, sino que posee innumerables herramientas fáciles de utilizar; a su vez es extensible ya que se utiliza variadas herramientas al mismo momento así como poder eliminarlas; este programa es portable ya que se usa en varias plataformas de computación como Windows, Macintosh, Linux, etc.; y su simplicidad, ayuda a acceder a otras áreas de la computadora.

### **5.1.2.2.7 Aplicaciones Educativas de Tux Paint Creatividad y Motricidad Fina**

De acuerdo con Pérez (2010) la naturaleza de esta aplicación permite la creación mediante actividades como el dibujo, coloreado, recortado y pegado efectuadas en la hoja virtual de trabajo, incrementan la coordinación del niño así como sus habilidades en cuanto a motricidad fina.

#### **5.2 Justificación de la investigación**

Considero que mi proyecto de investigación se justifica, en primer lugar, porque responde a la necesidad de contar con estudios actualizados con respecto a desarrollo de la creatividad en el área de comunicación y, explicar la influencia que tiene la aplicación del programa Tux Paint sobre este.

Así mismo, existe una razón de carácter social que justifica mi investigación, dado que los resultados obtenidos contribuirán a la mejora del desarrollo de la creatividad en el área de comunicación a través de la aplicación del programa Tux Paint en los niños de 4 años.

### **5.3 Problema**

Es muy importante que se empleen nuevas estrategias metodológicas en el proceso enseñanza-aprendizaje, tratando de llamar la atención de los niños y aprender con mayor facilidad.

Por ello es indispensable contar con un eficaz y eficiente sistema de apoyo acorde con la programación dada en la formación inicial del niño. Hoy en día se cuenta con el desarrollo de nuevas tecnologías que permiten ser empleados como nueva estrategia metodológica para los docentes.

Por lo dicho anteriormente este proyecto de investigación le interesa profundizar el Programa Tux Paint, como estrategia para desarrollar la creatividad en el área de comunicación en los niños de 4 años de la Institución Educativa Mi Mundo Feliz con el fin de que éste se integre de manera significativa para ser realmente aprovechado, logrando de esta manera el uso continuo del Programa Tux Paint. En consecuencia, el enunciado del problema de la presente investigación queda formulado de la siguiente interrogante: ¿Cuál es la influencia de la aplicación del Programa Tux Paint en el desarrollo de la creatividad en el área de comunicación en los niños de 4 años de la Institución Educativa mi Mundo Feliz, Nuevo Chimbote 2016?

### **5.4 Conceptualización y operacionalización de las variables**

#### **5.4.1 Definición conceptual**

### **Desarrollo de la creatividad en el área de comunicación**

El niño desarrolla su creatividad con otras personas, mayores o con niños de su propia edad, cuando expresa sus ideas, y no solo datos informativos sino cuando intercambia sensaciones y emociones y cuando juegan demuestran muchas destrezas que nos llevan a concluir que el niño se está desarrollando como un ser creativo.

### **Programa Tux Paint**

Es un Programa artístico orientado a los más pequeños que estimula la capacidad creadora en el niño ya que permite combinar elementos para crear diferentes producciones, tiene una variedad de herramientas de dibujo para ayudarles a ser creativos.

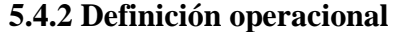

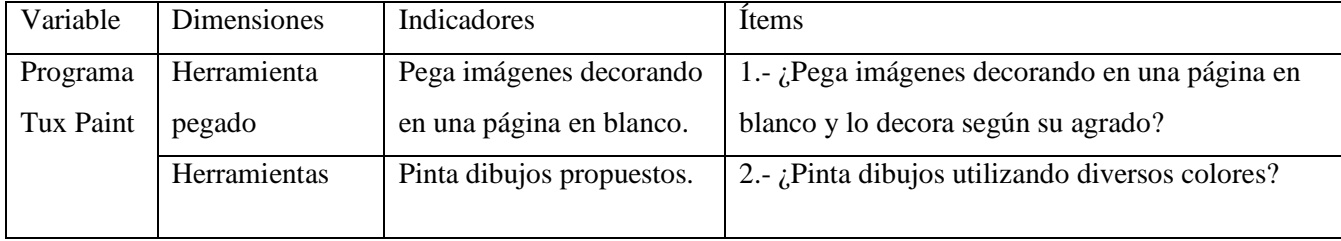

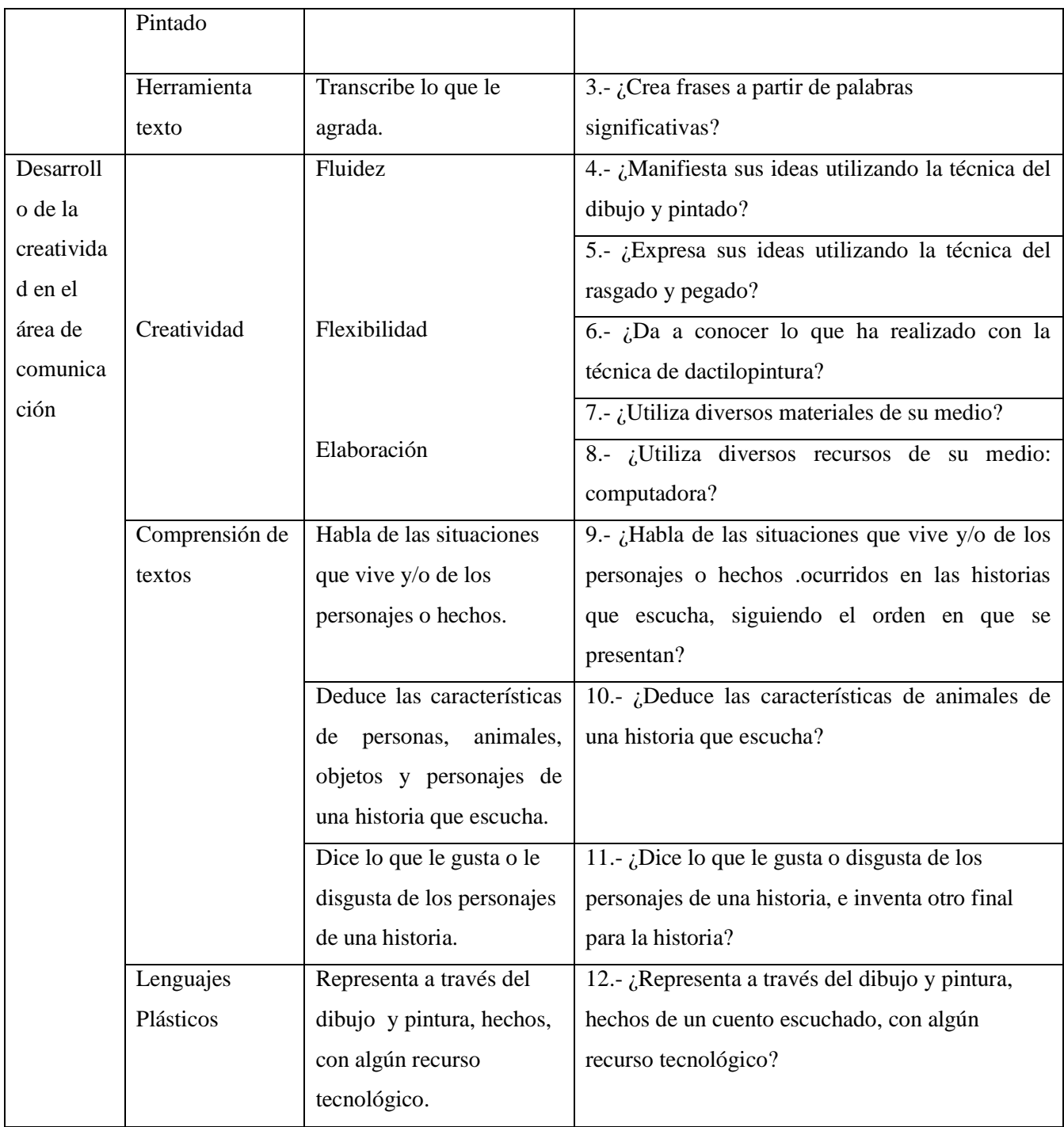

### **5.5 Hipótesis**

### **Hipótesis de investigación**

*El Programa Tux Paint influye de manera significativa en el desarrollo de la creatividad en el área de comunicación en los niños de 4 años de la Institución Educativa Mi Mundo Feliz, Nvo. Chimbote 2016.*

### **5.6 Objetivos**

### **5.6.1. General**

*Determinar la influencia de la aplicación del Programa Tux Paint en el desarrollo de la creatividad en el área de comunicación en los niños de 4 años de la institución educativa Mi Mundo Feliz, Nuevo. Chimbote 2016.* 

### **5.6.2. Específicos**

*a) Identificar la creatividad en el área de comunicación en los niños de 4 años de la Institución Educativa Mi Mundo Feliz, Nuevo Chimbote 2016, en el Pre Test.*

*b) Aplicar el Programa de intervención pedagógica Tux Paint en los niños de 4 años de la Institución Educativa Mi Mundo Feliz, Nuevo Chimbote 2016.*

*c) Identificar el desarrollo de la creatividad en el área de comunicación en los niños de 4 años de la Institución Educativa Mi Mundo Feliz, Nuevo Chimbote 2016. Después de la aplicación del Programa de Intervención Pedagógica.* 

### **6.- METODOLOGÍA**

**6.1 Tipo y diseño de la investigación**: por la orientación del estudio, la investigación será básica, dado que se aportará conocimientos sobre la influencia del programa Tux Paint en el desarrollo de la creatividad en el área en comunicación; por la técnica de contrastación esta investigación será **pre experimental** (Hernández, R., Fernández, C. y Baptista, P., 2005)

El diseño de la investigación es el *pre experimental*, cuyo diagrama es el siguiente:

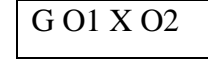

Leyenda

G= Grupo de alumnos de 4 años.

 $O1 = Pre-test$ 

X= Aplicación de variable independiente.

O2= Post test

#### **6.2 Población y muestra**

La población estuvo constituida por 12 niños de 4 años de la Institución Educativa Mi Mundo Feliz del distrito de Chimbote, provincia del Santa, del año 2016.

### **6.3 Técnicas e instrumentos de recolección de la información**

Para medir la variable desarrollo de la creatividad en el área de comunicación se aplicó la técnica de la observación y como instrumento para la recolección de datos se empleó la lista de cotejo; de igual manera para la otra variable Programa Tux Paint la técnica fue la misma la observación y como instrumento para la recolección de datos se empleó también una lista de cotejo.

### **6.4 Procesamiento y análisis de la información**

En cuanto al análisis estadístico efectuado, se tomaron en cuenta técnicas de la estadística descriptiva, como las tablas de frecuencia, en forma de frecuencias simples y porcentuales, y las Figuras de columnas.

#### **7.- RESULTADOS**

**7.1. Resultados del pre test: Nivel de creatividad en el área de comunicación. Tabla 1 Nivel de la creatividad en el área de comunicación en los niños de 4 años de la Institución Educativa Mi Mundo Feliz, Nuevo Chimbote 2016 – Pre Test.**

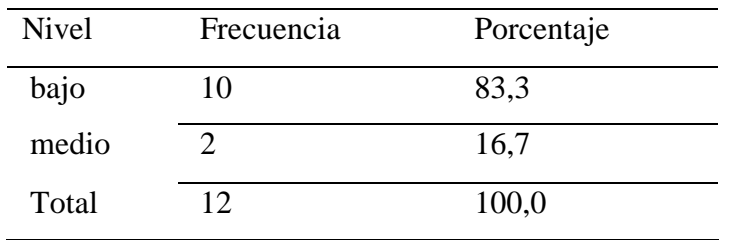

Fuente: Base de datos correspondiente al pre test.

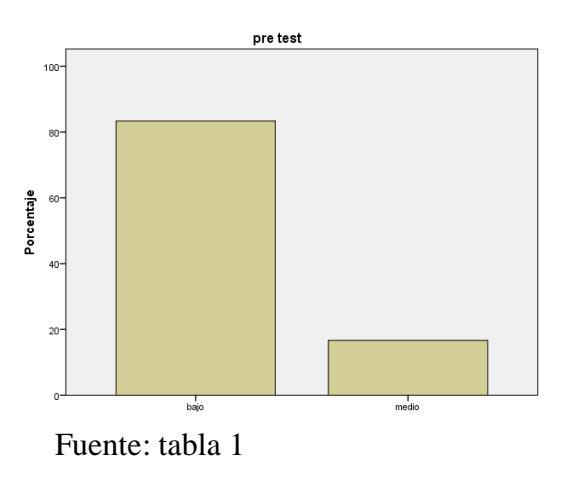

Gráfico 1: Resultados del nivel de la creatividad en el área de comunicación en los niños de 4 años de la Institución Educativa Mi Mundo Feliz, Nuevo Chimbote 2016 – Pre Test.

En la tabla 1 y figura 1 se observa que el 83.3 % de los alumnos, antes de la aplicación del Programa Tux Paint, tienen un nivel bajo en creatividad en el área de comunicación, del mismo modo se observa que existe un 16.7 % con un nivel bajo en creatividad en el área de comunicación, esto quiere decir que el nivel de creatividad en el área de comunicación no se está desarrollando de manera adecuada.

**7.2 Resultados del post test: Nivel de desarrollo de la creatividad en el área de comunicación, después de la aplicación del Programa de Intervención Pedagógica.** 

**Tabla 2: Nivel de desarrollo de la creatividad en el área de comunicación en los niños de 4 años de la Institución Educativa Mi Mundo Feliz, Nuevo Chimbote 2016. Después de la aplicación del Programa de Intervención Pedagógica.**

| <b>Nivel</b> | Frecuencia | Porcentaje |
|--------------|------------|------------|
| medio        |            | 16.7       |
| alto         | 10         | 83.3       |
| Total        | 12.        | 100,0      |

Fuente: Base de datos correspondiente al post test

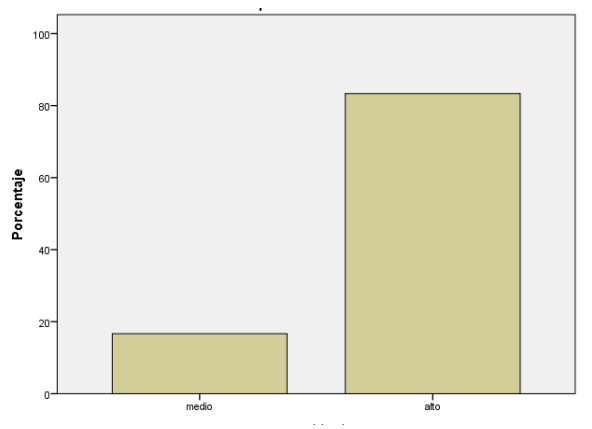

Fuente: Tabla 2

Gráfico 2: Creatividad en el área de comunicación en los niños de 4 años de la Institución Educativa Mi Mundo Feliz, Nuevo Chimbote 2016. Después de la aplicación del Programa de Intervención Pedagógica.

En la tabla 2 y figura 2 se observa que el 83.3 % de los alumnos después de la aplicación del programa Tux Paint tienen un nivel alto en el desarrollo de la creatividad, del mismo modo se observa que existe un 16.7 % con un nivel medio en el desarrollo de la creatividad en el área de comunicación, esto quiere decir que después de ejecutado el programa de intervención pedagógica la mayoría de alumnos llegaron a desarrollar en un nivel alto la creatividad en el área de comunicación.

**Tabla 3: Resultado de la influencia de la aplicación del Programa Tux Paint en el desarrollo de la creatividad en el área de comunicación en los niños de 4 años de la Institución Educativa mi Mundo Feliz, Nuevo Chimbote 2016.**

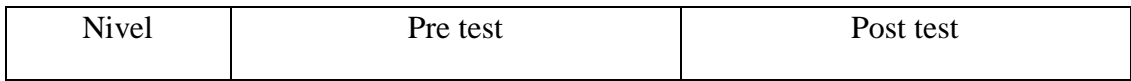

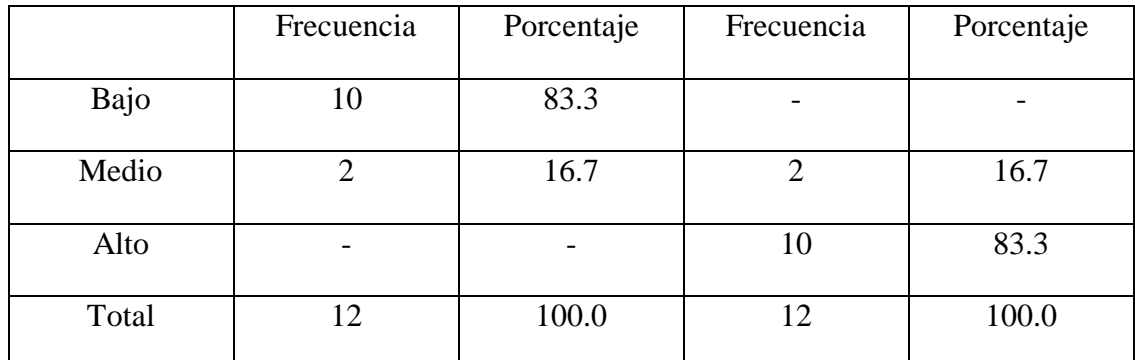

Fuente: Resultado de la tabla 1 y tabla 2

Se compara los resultados del pre test y post test; teniendo en cuenta que en el pre test no existe el nivel alto, sin embargo se observa cantidades en el nivel bajo y medio. Por otro lado en el post test se observan los niveles medio y alto, lo cual permite ver un resultado favorable ya que no existe el nivel bajo y en el medio solo es una mínima cantidad, esto quiere decir que se desarrolló el nivel de creatividad después de la propuesta de intervención pedagógica a comparación a la primera fase en la cual se observó que en los alumnos no se estaba desarrollando de manera óptima la creatividad en el área de comunicación.

### **8.- Análisis y discusión**

El estudio del nivel de desarrollo de la creatividad en el área de comunicación demuestra en la tabla 1 que el 83.3 % de los niños de 4 años tienen un nivel bajo en el desarrollo de la creatividad mientras que el 16.7 % de los niños tienen un nivel medio

esto demuestra que los alumnos carecen de técnicas o estímulos que ayuden a favorecer el crecimiento de su nivel de desarrollo con respecto a la creatividad en el área de comunicación, el cual concuerda con el estudio Soto (2013) en su investigación titulada "Diseño y aplicación de un programa de creatividad para el desarrollo del pensamiento divergente en el segundo ciclo de educación infantil" que todos los niños son creativos, pero dicha habilidad hay que trabajarla para que forme parte del día a día de las personas y en todos los aspectos de la misma. Al ser la creatividad una de las características propiamente humana, la etapa infantil es el mejor momento para aplicar un programa de creatividad. Al aplicar un programa de creatividad en etapa infantil, el mismo ayuda la temprana identificación de niños con altas capacidades, los niños con altas capacidades obtendrán mayor provecho del mismo.

En cuanto al estudio del desarrollo de la creatividad en el área de comunicación en los niños de 4 años de la Institución Educativa Mi Mundo Feliz, Nuevo Chimbote 2016. Después de la aplicación del Programa de Intervención Pedagógica demuestra en la tabla 2 que el 83.3 % de los alumnos tienen un nivel alto en el desarrollo de la creatividad, del mismo modo se observa que existe un 16.7 % con un nivel medio en el desarrollo de la creatividad en el área de comunicación, esto quiere decir que la aplicación del Programa fue satisfactorio para los alumnos en cuanto al crecimiento de su nivel de desarrollo con respecto a la creatividad en el área de comunicación lo cual concuerda con Galindo(2014) en cuanto el grado de influencia y efectividad de las tics en el aprendizaje de los niños y que se pueden aprovechar para que sirvan de apoyo a los profesores en los procesos de enseñanza, innovando de esta manera la forma de enseñar y aprender y teniendo en cuenta y resaltando la investigación de Ponce M. "El uso de las tics como herramienta pedagógica para estimular el proceso de enseñanza aprendizaje dirigido a los niños y niñas de 4 años del centro de educación inicial "Rafael Suárez", de la ciudad de Ibarra, año lectivo 2014" en la cual concluye que los niños/as con el uso de las Tics aumenta sus destrezas y habilidades, mejora su desarrollo cognitivo, eleva su autoestima, su lenguaje y su creatividad es indispensable al momento que se encuentran al frente de un computador.

### **9.- CONCLUSIONES**

a.- La creatividad en el área de comunicación en los niños de 4 años de la Institución Educativa Mi Mundo Feliz, Nuevo Chimbote 2016, antes de la aplicación del programa de intervención pedagógica demostró que los alumnos carecen de técnicas o estímulos que ayuden a favorecer el crecimiento de su nivel de desarrollo con respecto a la creatividad en el área de comunicación.

b.- Se identificó el desarrollo de la creatividad en el área de comunicación en los niños de 4 años de la Institución Educativa Mi Mundo Feliz, Nuevo Chimbote 2016. Después de la aplicación del Programa de Intervención Pedagógica, siendo satisfactorio para los alumnos en cuanto al crecimiento de su nivel de desarrollo con respecto a la creatividad en el área de comunicación.

c.- Se llega a la conclusión final en la cual se demuestra que el programa Tux Paint sí influye de manera significativa en el desarrollo de la creatividad en el área de comunicación en los niños de 4 años de la Institución Educativa Mi Mundo Feliz, Nuevo. Chimbote 2016.

### **10.- REFERENCIAS BIBLIOGRÁFICAS**

- Agüero, A. (2012). *Paint como Herramienta Informática en la Educación* Caracas Venezuela.
- Azzerboni, D. (2005). *Características de la Creatividad.* Madrid España. Editorial Visor.
- Calero, M. (2011). *Creatividad: reto de innovación educativa*. México: Alfaomega Grupo Editor. Retrieved from [http://www.ebrary.com](http://www.ebrary.com/)
- Galindo, A. (2014). *Las tics en el proceso enseñanza – aprendizaje y la informática para los grados sextos de la institución educativa Soacha para Vivir Mejor*. Cundinamarca – Colombia.
- Ministerio de Educación (2013). *Rutas del Aprendizaje: Desarrollo de comunicación*. Lima – Perú.
- Ojeda, E. (2010). *Creatividad como estrategia de comunicación.* Yucatán México. Editorial Mérida.
- Perez, C. (2012). *Jugando con Tux Paint*. Lima Perú.

Ponce M. (2014). *"El uso de las tics como herramienta pedagógica para estimular el proceso de enseñanza aprendizaje dirigido a los niños y niñas de 4 años del centro de educación inicial "Rafael Suárez", de la ciudad de Ibarra, año lectivo 2014".* Ibarra Ecuador. Universidad Técnica del Norte.

Rodriguez, C. (2009). *La Creatividad en la Infancia*. Chiclayo – Perú. Editorial Troquel.

- Rollano, D. (2004). *Educación plástica y artística en educación infantil*. España. Editorial Ideas Propias.
- Romero, C. (2006). *Estimulación de la Creatividad*. Madrid España. Editorial Casariego.
- Rogers C. (2008). *Estimulación en la Creatividad. Madrid* España. Editorial Visor.
- Soto V. (2013) *Diseño y aplicación de un programa de creatividad para el desarrollo del pensamiento divergente en el segundo ciclo de educación infantil.* Madrid – España. Universidad Complutense de Madrid.
- Swift S. (2015) *Desarrollo de la creatividad en el aula a través de un proyecto artístico multidisciplinar.* Madrid – España. Universidad Internacional de la Rioja.

ANEXOS

### **ANEXO 1: MATRIZ DE CONSISTENCIA METODOLÓGICA**

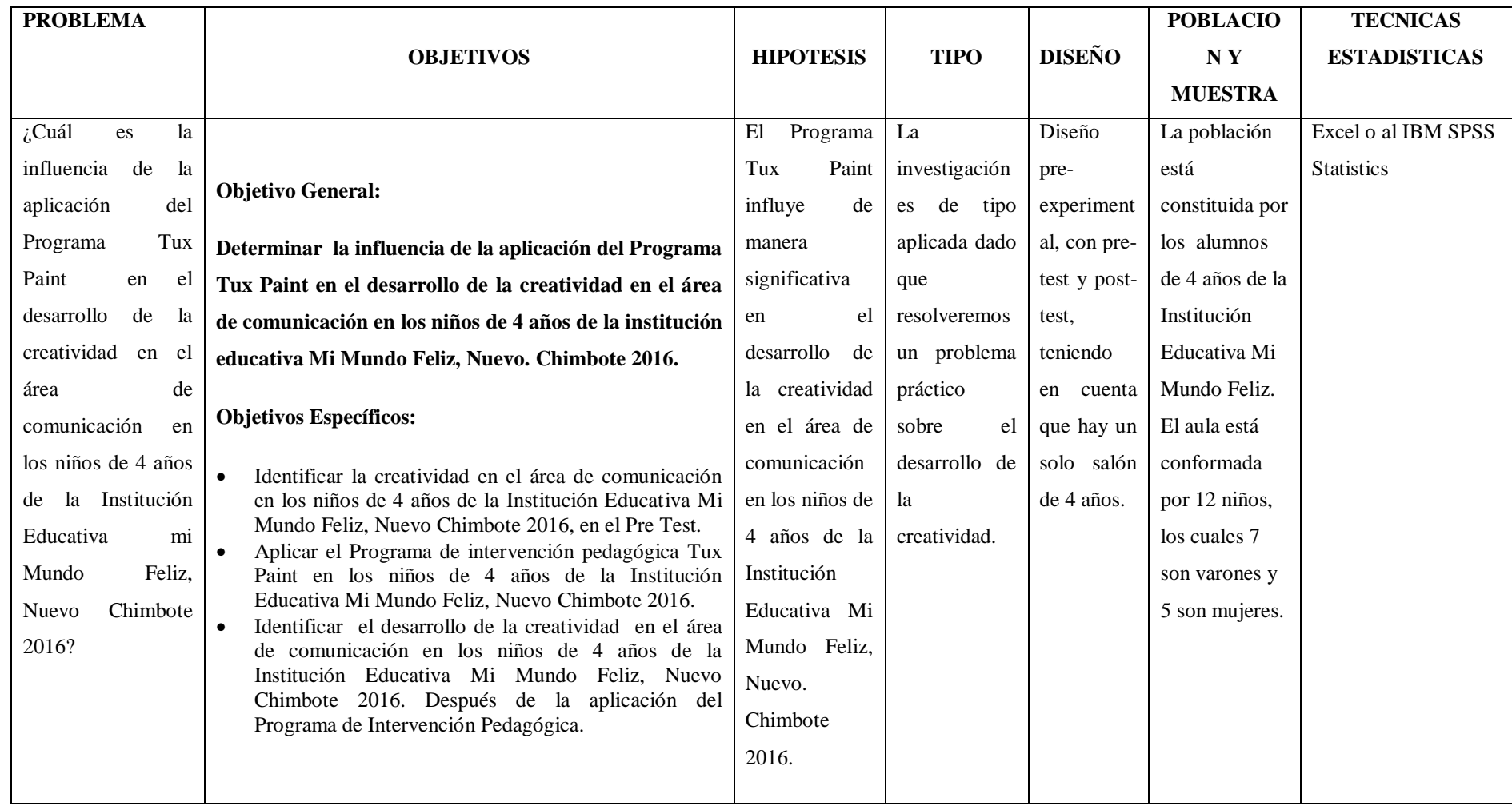

### **ANEXO Nº 2**

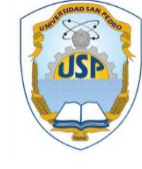

### **UNIVERSIDAD SAN PEDRO FACULTAD DE EDUCACIÓN Y HUMANIDADES**

**Escuela de educación inicial**

Lista de Cotejo: observación de la Aplicación del Programa Tux Paint en el desarrollo de la creatividad en el área de comunicación

(Pre test – 4 años)

Instrucciones: Investigador lee determinadamente cada Ítem y luego marca de acuerdo a lo solicitado.

**Nombre y apellidos**: …………………………………………...**Fecha**:…………

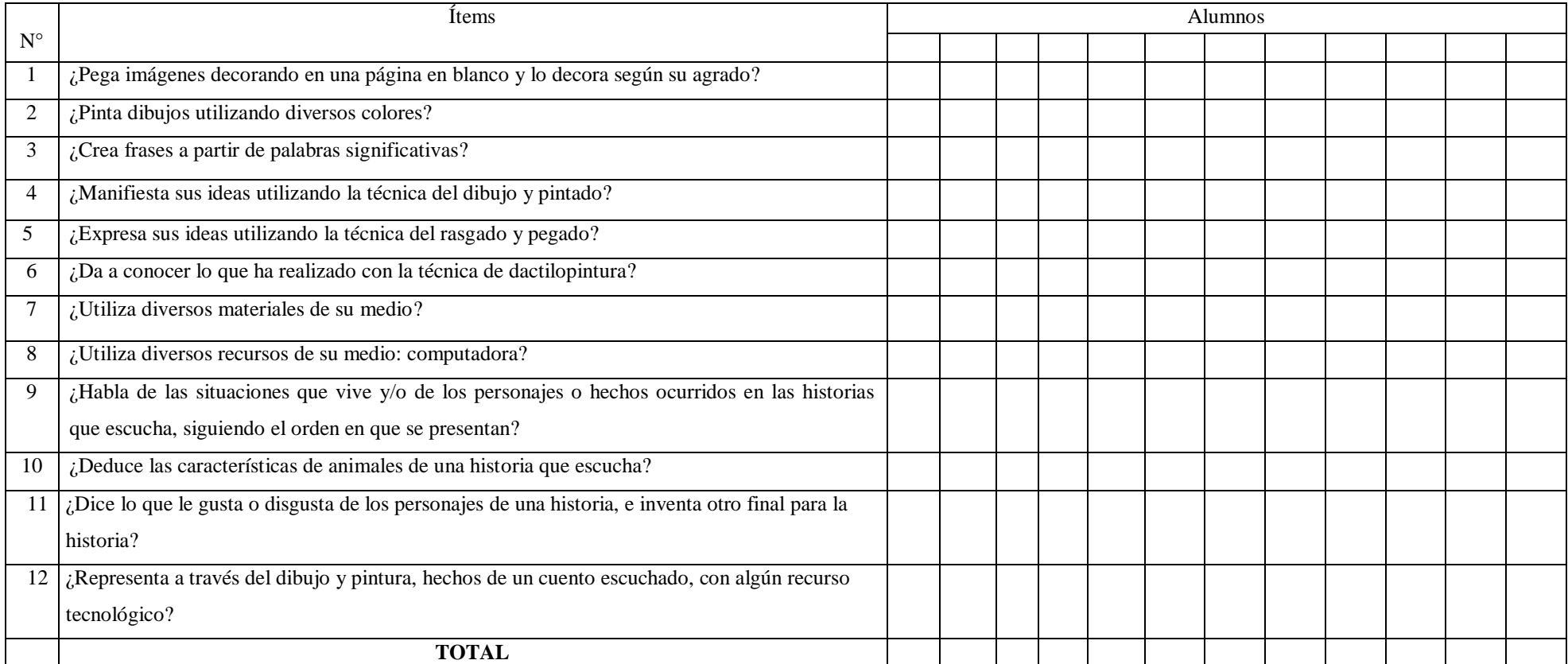

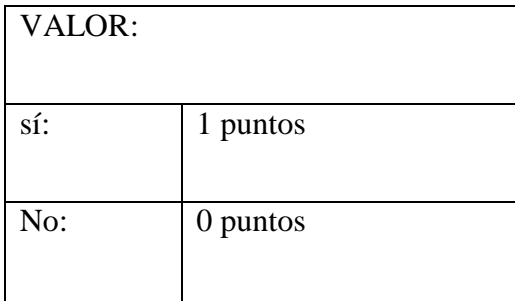

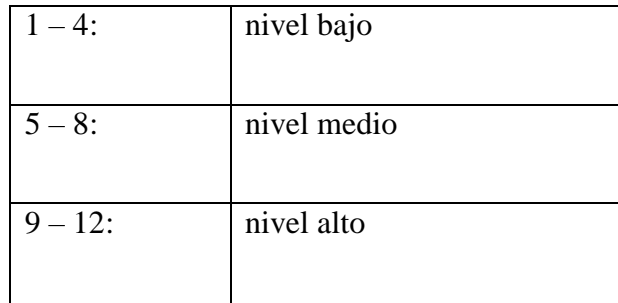

### **ANEXO Nº 3**

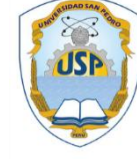

### **UNIVERSIDAD SAN PEDRO FACULTAD DE EDUCACIÓN Y HUMANIDADES**

**Escuela de educación inicial**

Lista de Cotejo: observación de la Aplicación del Programa Tux Paint en el desarrollo de la creatividad en el área de comunicación

(Post test – 4 años)

Instrucciones: Investigador lee determinadamente cada Ítem y luego marca de acuerdo a lo solicitado.

**Nombre y apellidos**: …………………………………………...**Fecha**:…………

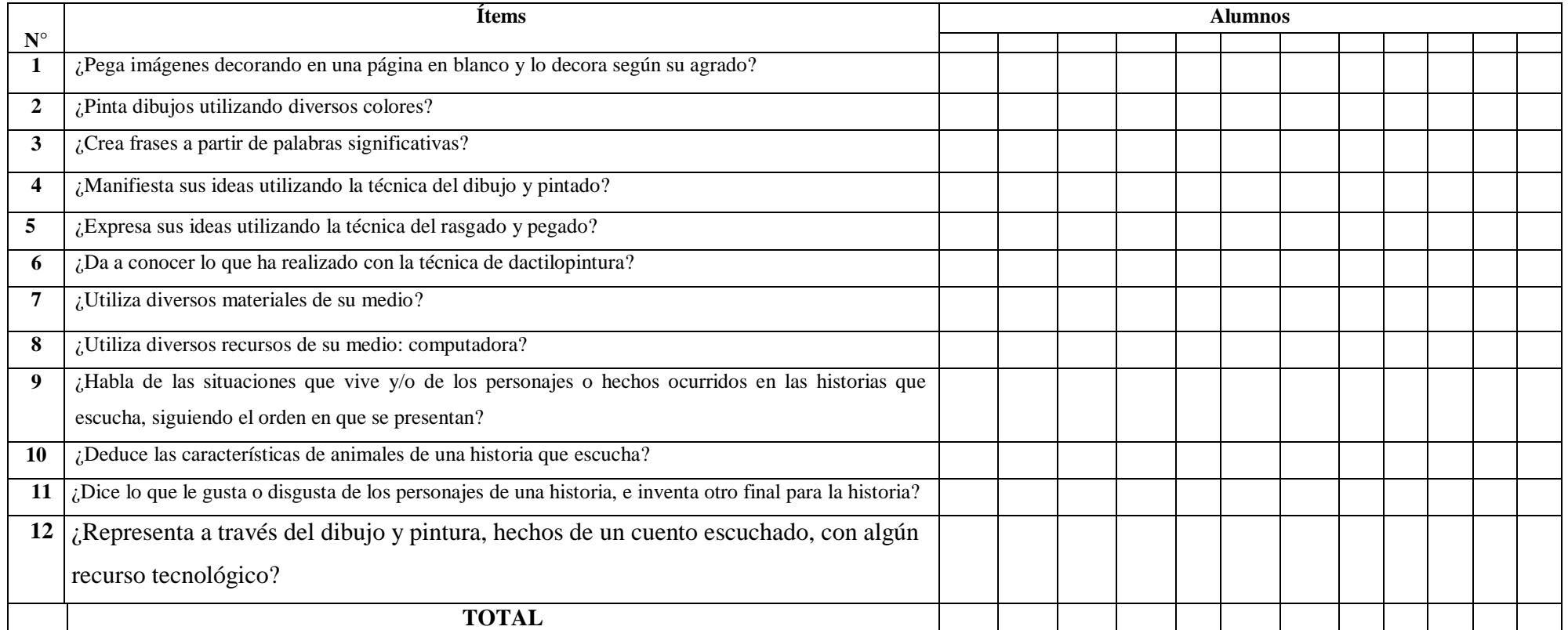

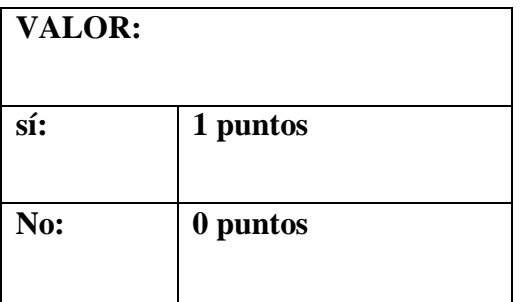

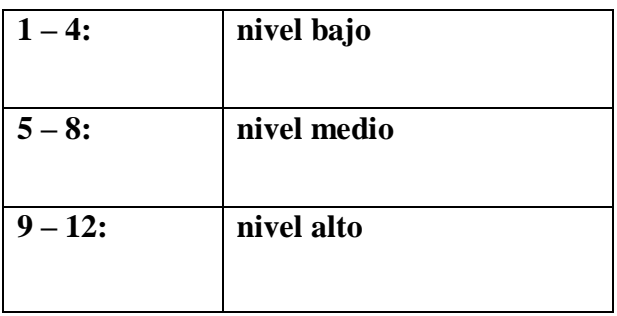

### **ANEXO Nº 4 BASE DE DATOS DE PRE TEST Y POST TEST BASE DE DATOS CORRESPONDIENTE AL PRE TEST**

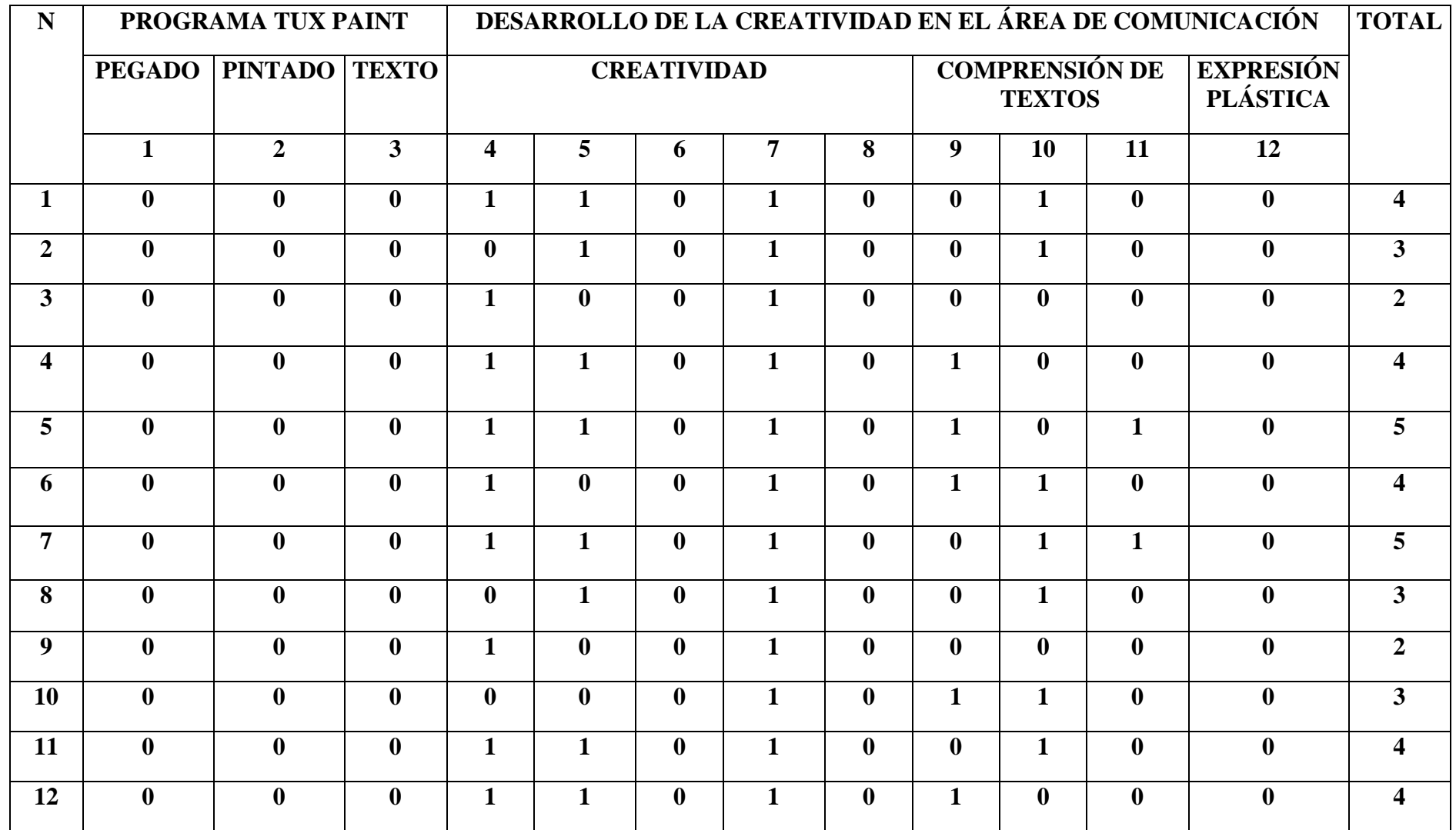

### **BASE DE DATOS CORRESPONDIENTE AL POST TEST**

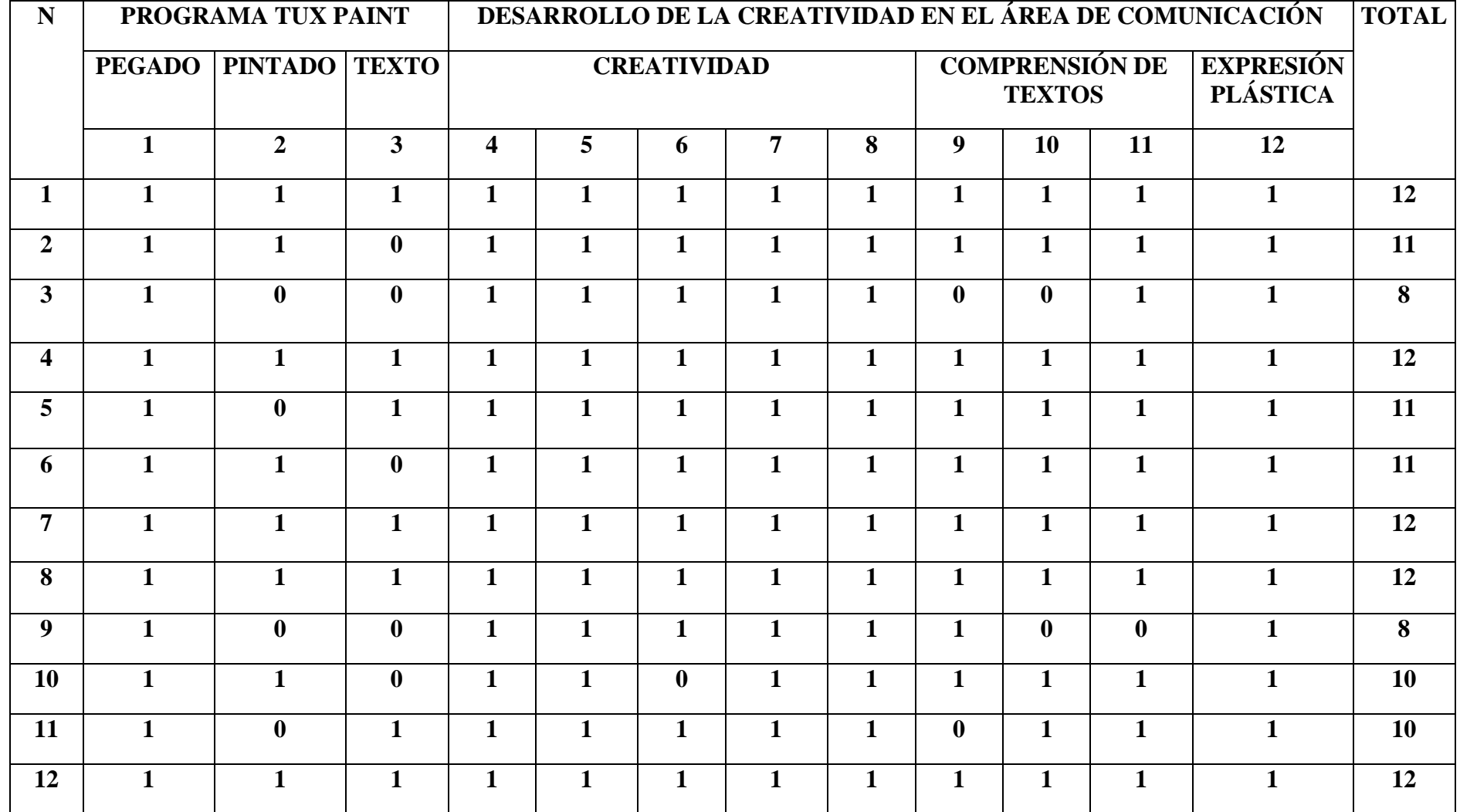

### **ANEXO Nº 5: PROPUESTA METODOLÓGICA**

1 **TÍTULO:** Programa Tux Paint en la creatividad en el área de comunicación en los niños de 4 años de la Institución Educativa Mi Mundo Feliz, Nvo. Chimbote 2016.

2 **AUTORA:** Carol Plaza Baigorria

### 3 **FUNDAMENTACIÓN TEÓRICA DE LA PROPUESTA:**

El estudio del programa Tux Paint se basa en la teoría del autor Perez C. (2010) que se fundamenta en lo siguiente, este programa es una actividad de diseño gráfico que ofrece la posibilidad de crear a través del dibujo utilizando herramientas el cual estimula la capacidad creadora en el niño dado que permite combinar elementos para crear diferentes producciones.

### 4 **COMPETENCIA Y CAPACIDADES**

### 4.1 Competencia

Utiliza el Programa Tux Paint para el desarrollo de la creatividad en el área de comunicación.

### 4.2. Capacidades

a) Utiliza adecuadamente diversos materiales propios de la expresión plástica y otros recursos del medio.

b) Expresa espontáneamente y con placer sus emociones y sentimientos a través del lenguaje plástico, dramático o musical que le permite mayor creación e innovación.

c) Realiza dibujos que se distinguen claramente al expresar sus sentimientos y emociones utilizando líneas, curvas.

d) Realiza diferentes actividades donde se observa cualidades del movimiento, control tónico control del equilibrio, coordinación motriz, respiración, tono muscular, fuerza y velocidad.

### **5 DESCRIPCIÓN DE LA PROPUESTA**

Se realizará en la Institución Educativa Mi Mundo Feliz, con el uso del laboratorio de cómputo en promedio de 1 mes con la realización de un pre test y un post test.

### **ANEXO 5: SECUENCIA DE LAS ACTIVIDADES**

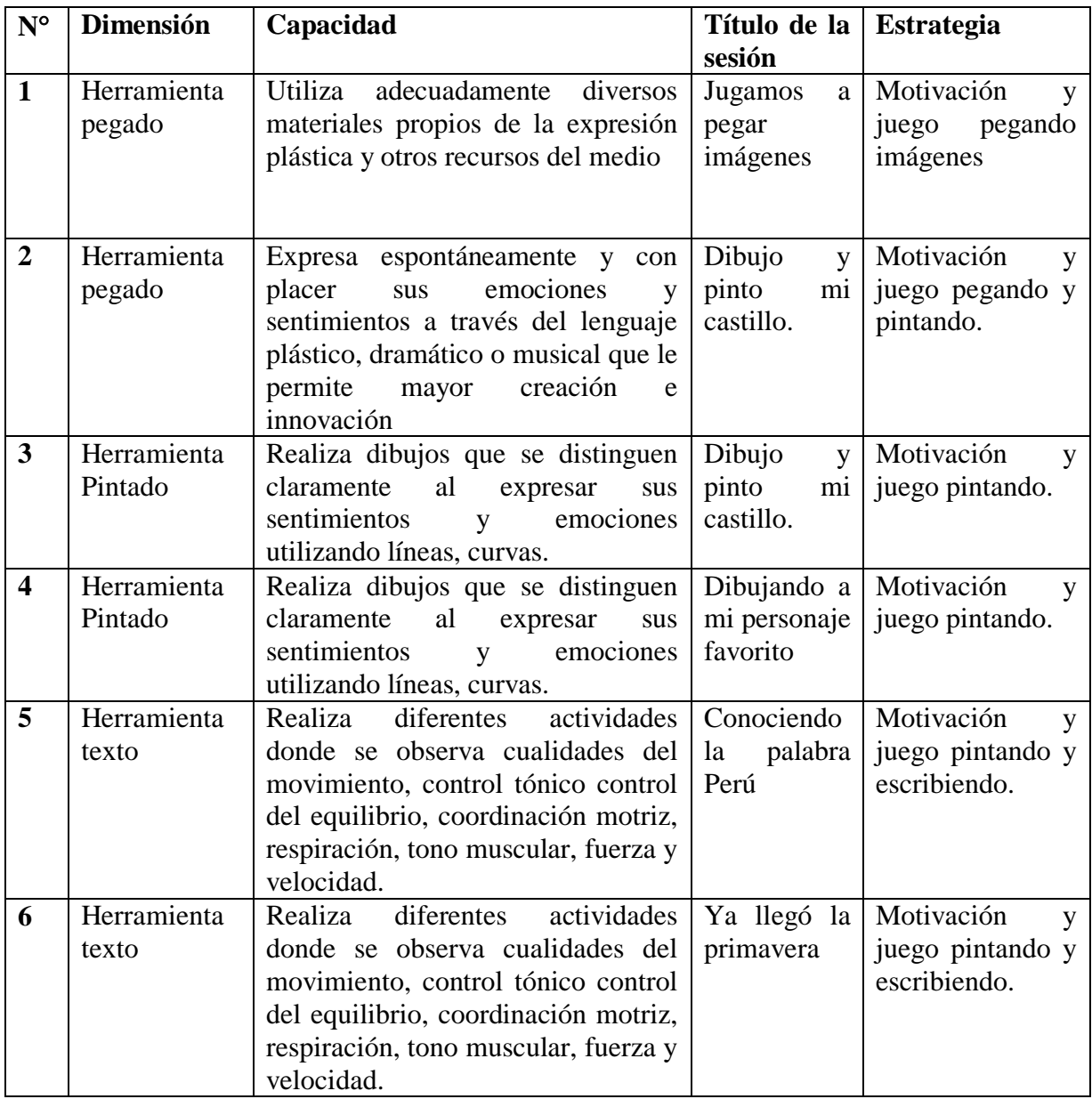

## **RECURSOS**

Laboratorio de cómputo

Pizarra

Plumones

Imágenes

## **6 EVALUACIÓN**

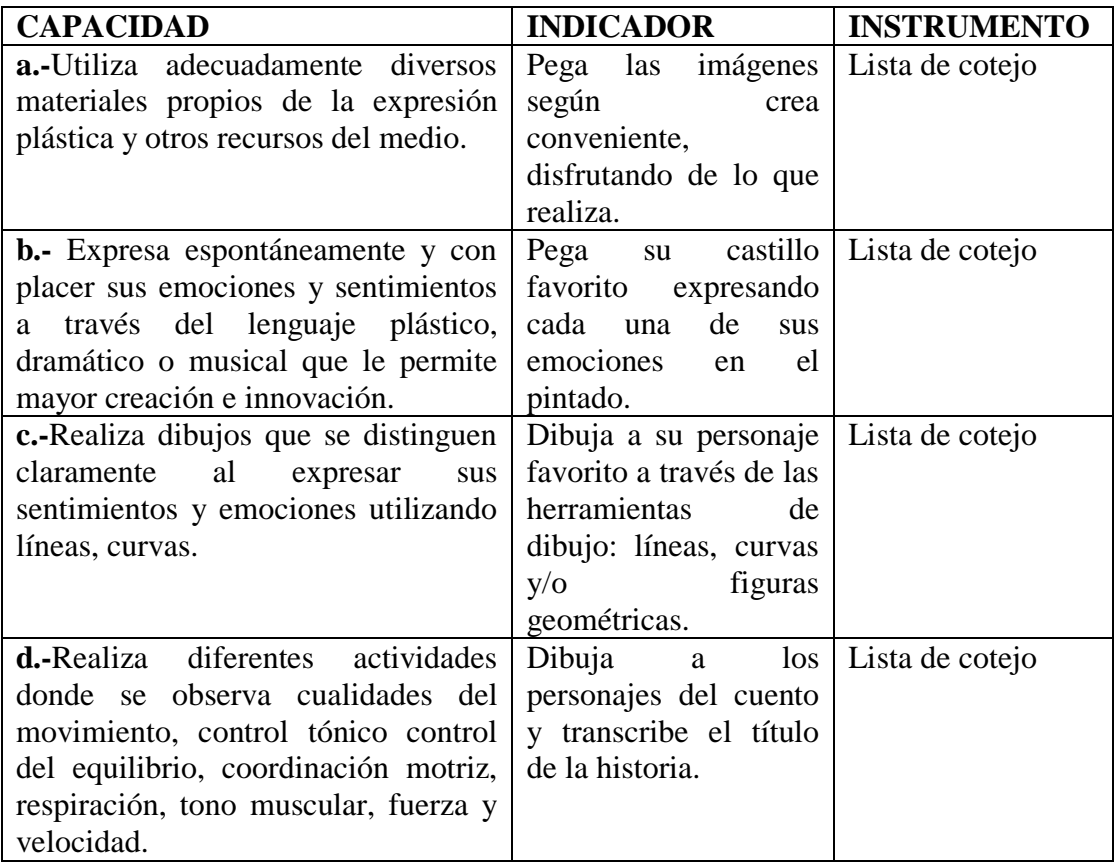

## **7.- DISEÑO DE SESIONES DE APRENDIZAJE IMPLEMENTADAS**

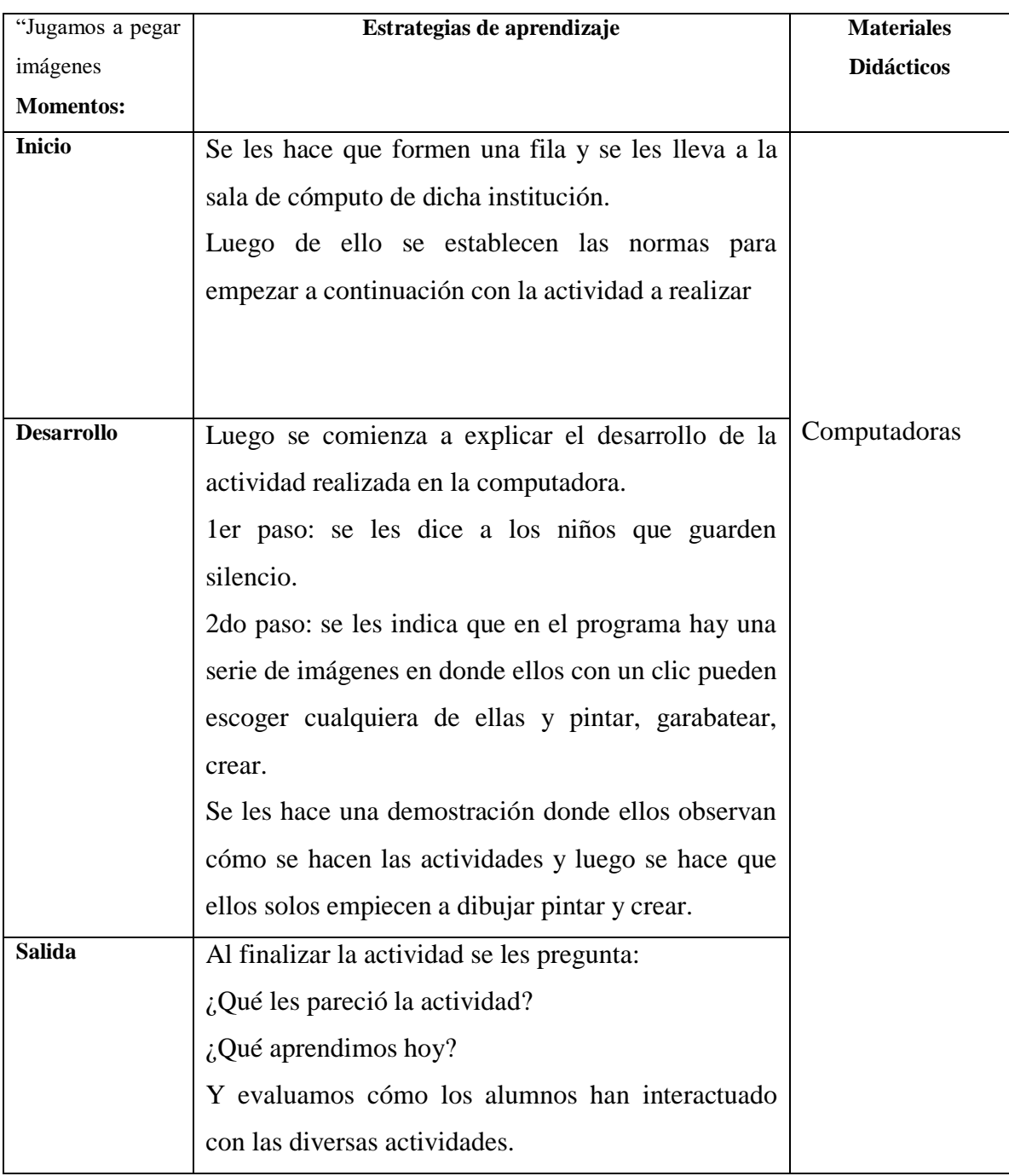

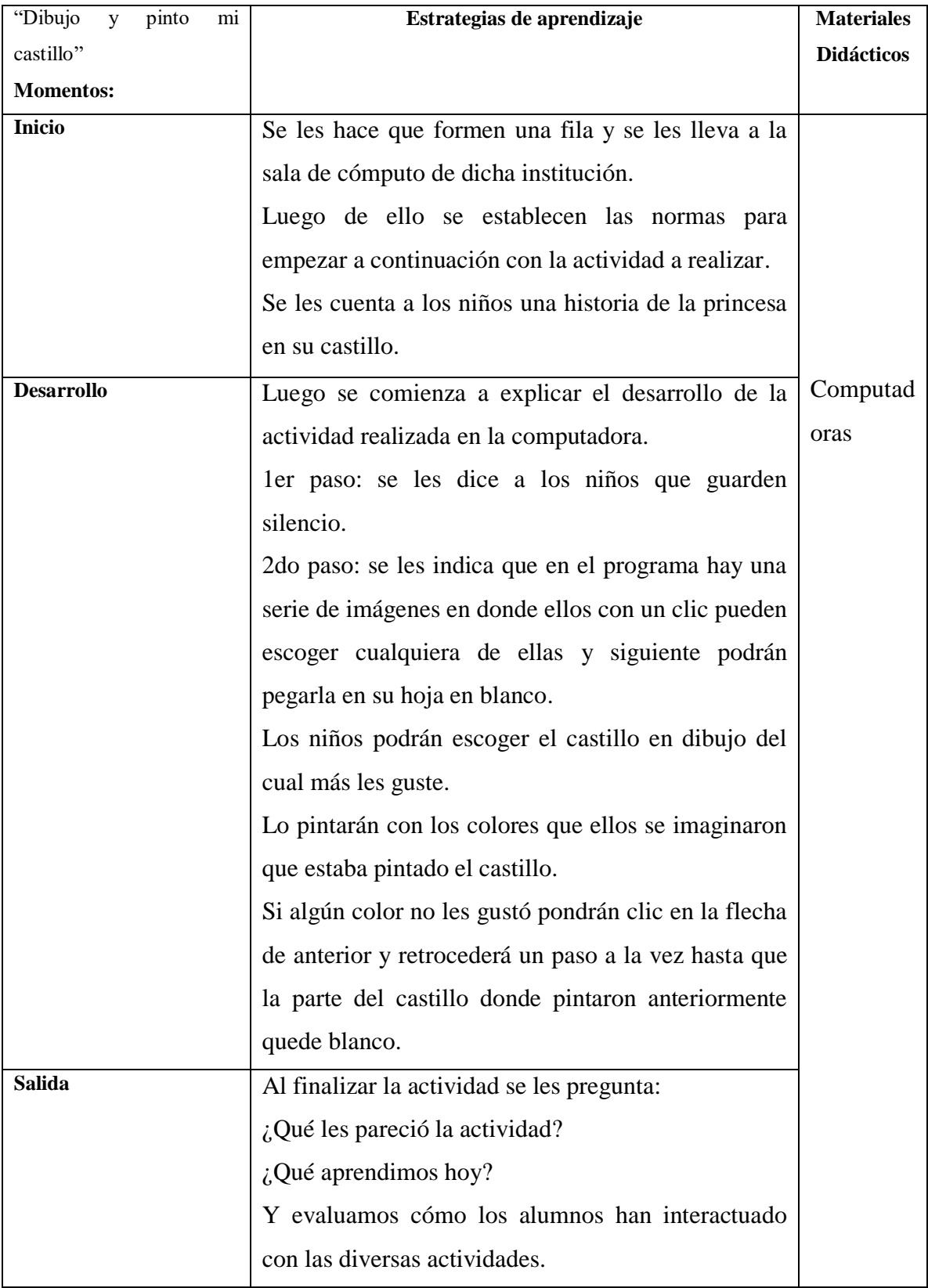

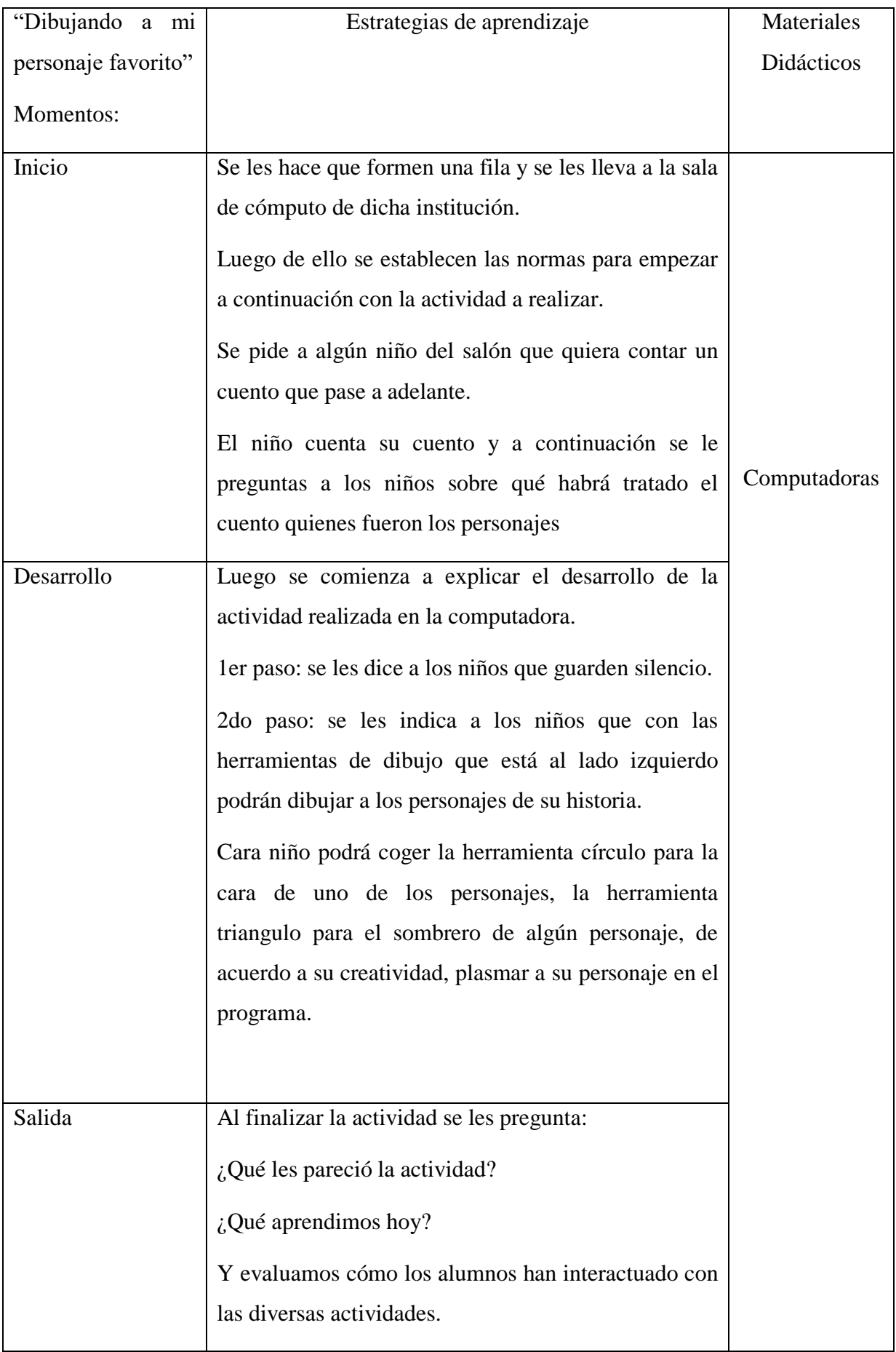

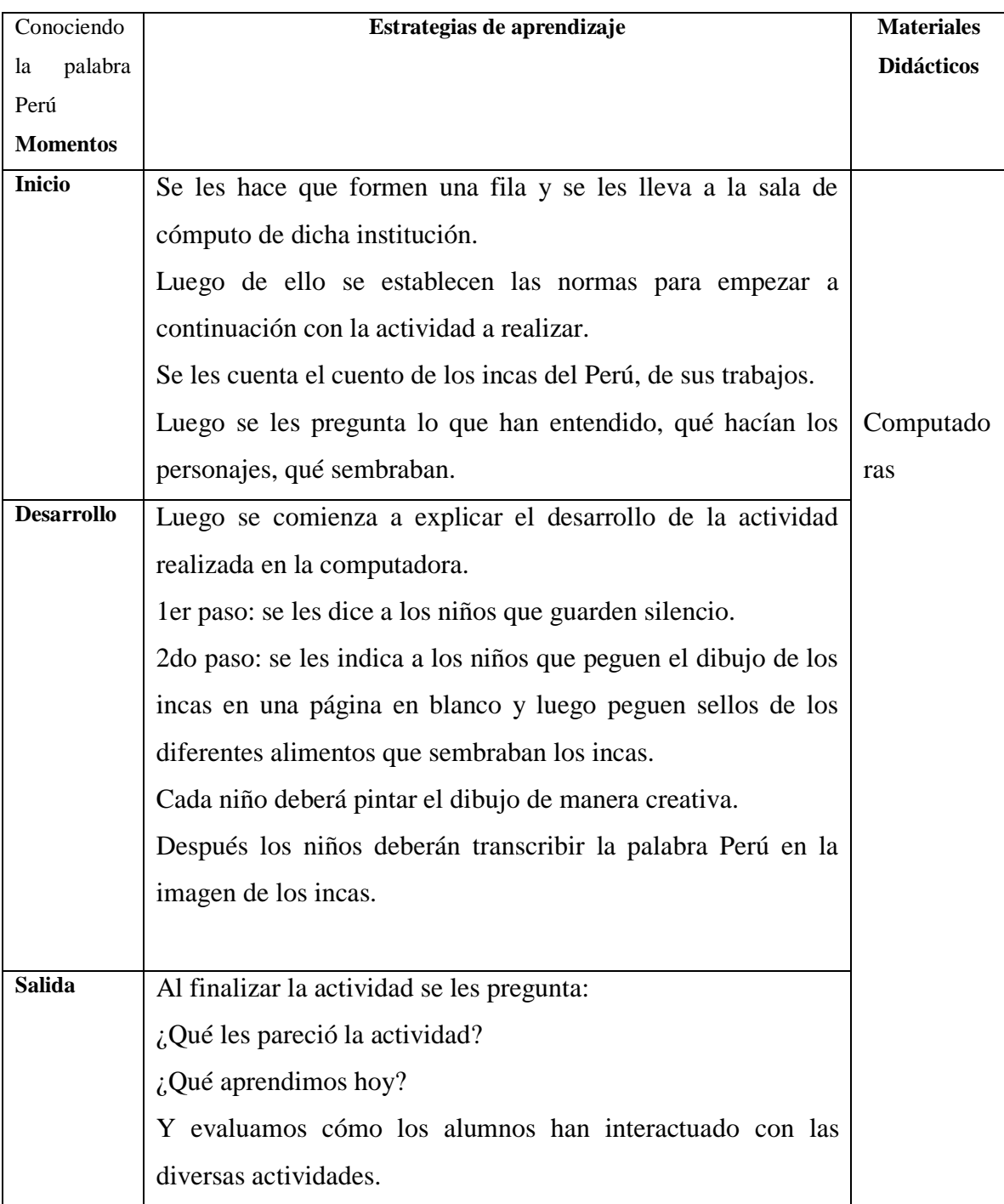

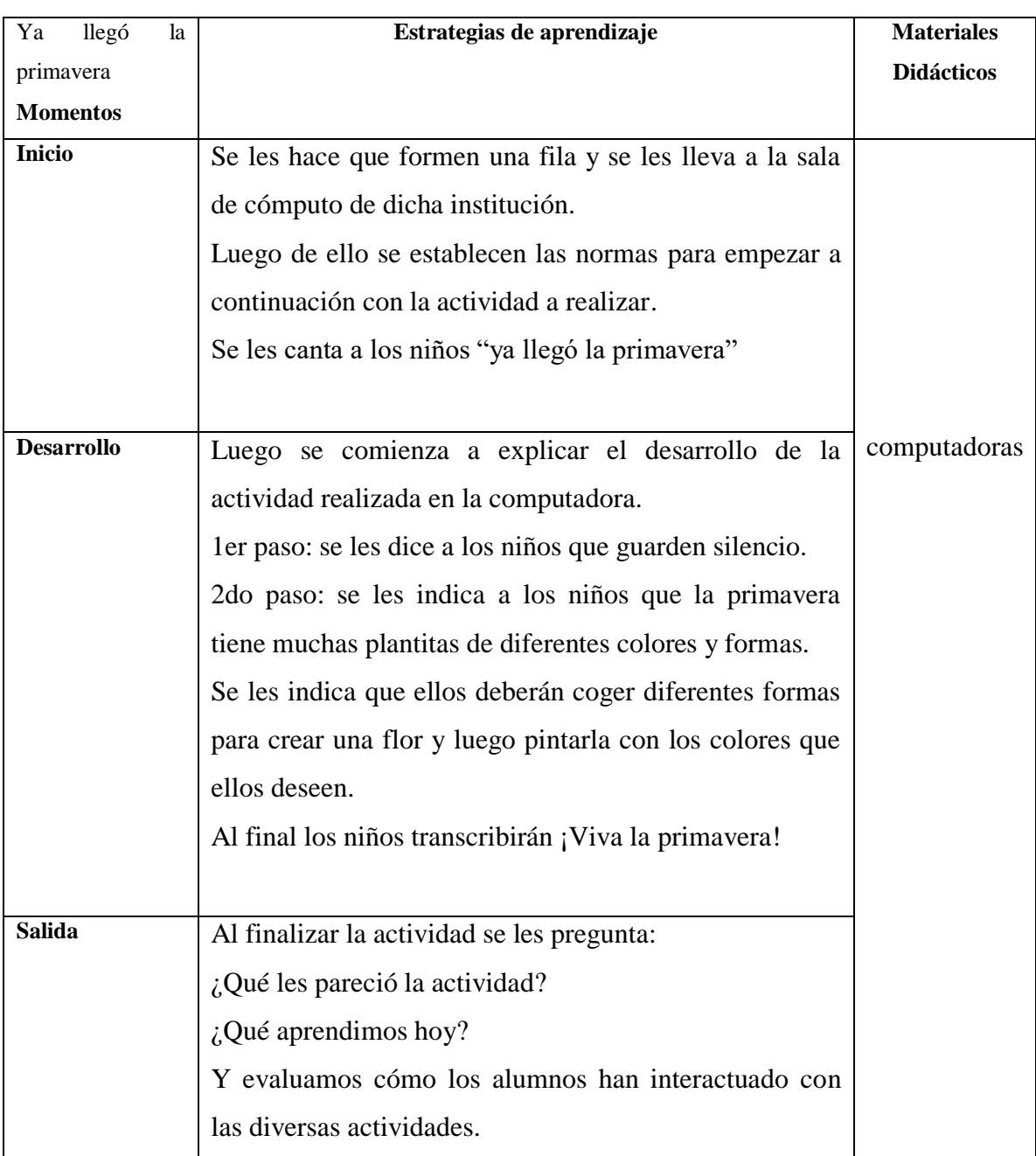